## CC4101- Lenguajes de Programación Auxiliar 1

Richard Ibarra Ramírez

28 de marzo de 2010

1. Defina la función contains? en Scheme. La función contains? verifica si un elemento se encuentra en una lista.

```
;; contains? : a list -> boolean
> (contains? 'b '(a b c))
\#t> (contains? 'd '(a b c))
#f
```
2. Defina la función concat en Scheme. La función concat retorna una lista resultantes de "pegar" dos listas.

```
;; concat : list list -> list
> (concat '(a b c) '(d e f))
(a b c d e f)
```
3. Defina la función fold en Scheme. La función fold reciba una función f, un valor inicial y una lista; un ejemplo de ejecución de fold se muestra a continuación.

;; (fold cons '() '(1 2 3))  $\text{(cons } 1 \space '()$  $\text{(cons } 2 \quad \text{'(1)})$  $(cons 3')(2 1))$  $\Rightarrow$  (3 2 1)

4. Usando la función fold, defina la función sum-list que suma los elementos de una lista.

;; (sum-list '(1 2 3)) > 6

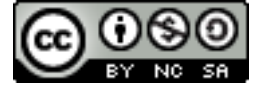